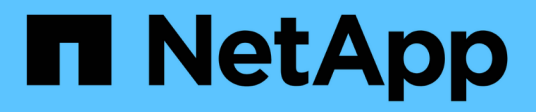

## **Planen der Konfiguration von Hyper-V oder SQL Server über SMB**

ONTAP 9

NetApp April 24, 2024

This PDF was generated from https://docs.netapp.com/de-de/ontap/smb-hyper-v-sql/volume-configworksheet-reference.html on April 24, 2024. Always check docs.netapp.com for the latest.

# **Inhalt**

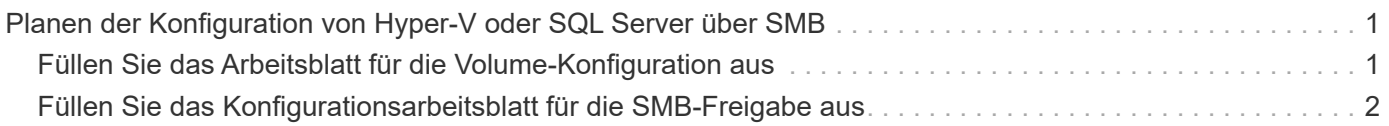

## <span id="page-2-0"></span>**Planen der Konfiguration von Hyper-V oder SQL Server über SMB**

### <span id="page-2-1"></span>**Füllen Sie das Arbeitsblatt für die Volume-Konfiguration aus**

Das Arbeitsblatt bietet eine einfache Möglichkeit, die Werte aufzuzeichnen, die Sie beim Erstellen von Volumes für SQL Server- und Hyper-V-Konfigurationen über SMB benötigen.

Für jedes Volume müssen Sie die folgenden Informationen angeben:

• Name der Storage Virtual Machine (SVM

Der SVM-Name ist für alle Volumes gleich.

- Volume-Name
- Aggregatname

Sie können Volumes auf Aggregaten erstellen, die sich auf einem beliebigen Node im Cluster befinden.

- Größe
- Verbindungspfad

Beachten Sie Folgendes beim Erstellen von Volumes, die zum Speichern von Anwendungsserverdaten verwendet werden:

• Wenn der NTFS-Sicherheitsstil für das Root-Volume nicht vorhanden ist, müssen Sie beim Erstellen des Volumes den Sicherheitsstil als NTFS angeben.

Standardmäßig übernehmen Volumes den Sicherheitsstil des SVM-Root-Volume.

- Die Volumes sollten mit der standardmäßigen Volume-Speicherplatzzusage konfiguriert werden.
- Optional können Sie die Einstellung zur automatischen Speicherplatzverwaltung konfigurieren.
- Sie sollten die Option einstellen, die die Speicherplatzreserve von Snapshot Kopien auf bestimmt 0.
- Die auf das Volume angewandte Snapshot-Richtlinie muss deaktiviert sein.

Wenn die SVM Snapshot-Richtlinie deaktiviert ist, müssen Sie keine Snapshot-Richtlinie für die Volumes angeben. Die Volumes übernehmen die Snapshot-Richtlinie für die SVM. Falls die Snapshot-Richtlinie für die SVM nicht deaktiviert ist und für die Erstellung von Snapshot Kopien konfiguriert wurde, müssen Sie eine Snapshot-Richtlinie auf Volume-Ebene angeben und diese Richtlinie muss deaktiviert werden. Durch Backups mit dem Shadow Copy Service sind SQL Server Backups in der Lage, die Erstellung und das Löschen von Snapshot Kopien zu managen.

• Die Load-Sharing-Spiegelungen für die Volumes können nicht konfiguriert werden.

Verbindungspfade, auf denen Sie Freigaben erstellen möchten, die von den Anwendungsservern verwendet werden, sollten ausgewählt werden, damit sich unter dem Freigabepunkt keine miteinander verbunden Volumes befinden.

Wenn Sie beispielsweise virtuelle Maschinendateien auf vier Volumes mit den Namen "vol1", "vol2", "vol3"

und "vol4" speichern möchten, können Sie den im Beispiel gezeigten Namespace erstellen. Sie können dann auf folgenden Pfaden Freigaben für die Applikationsserver erstellen: /data1/vol1, /data1/vol2, /data2/vol3, und /data2/vol4.

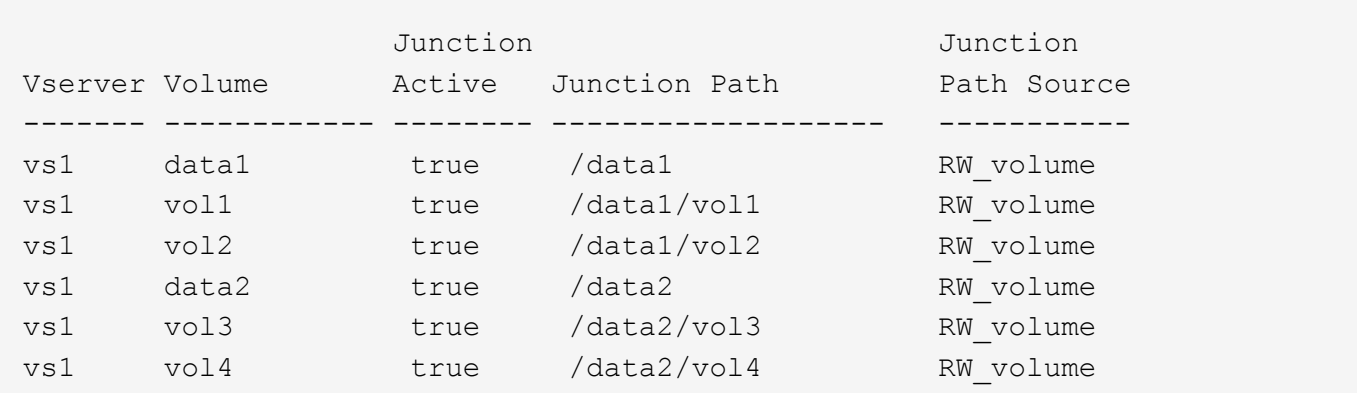

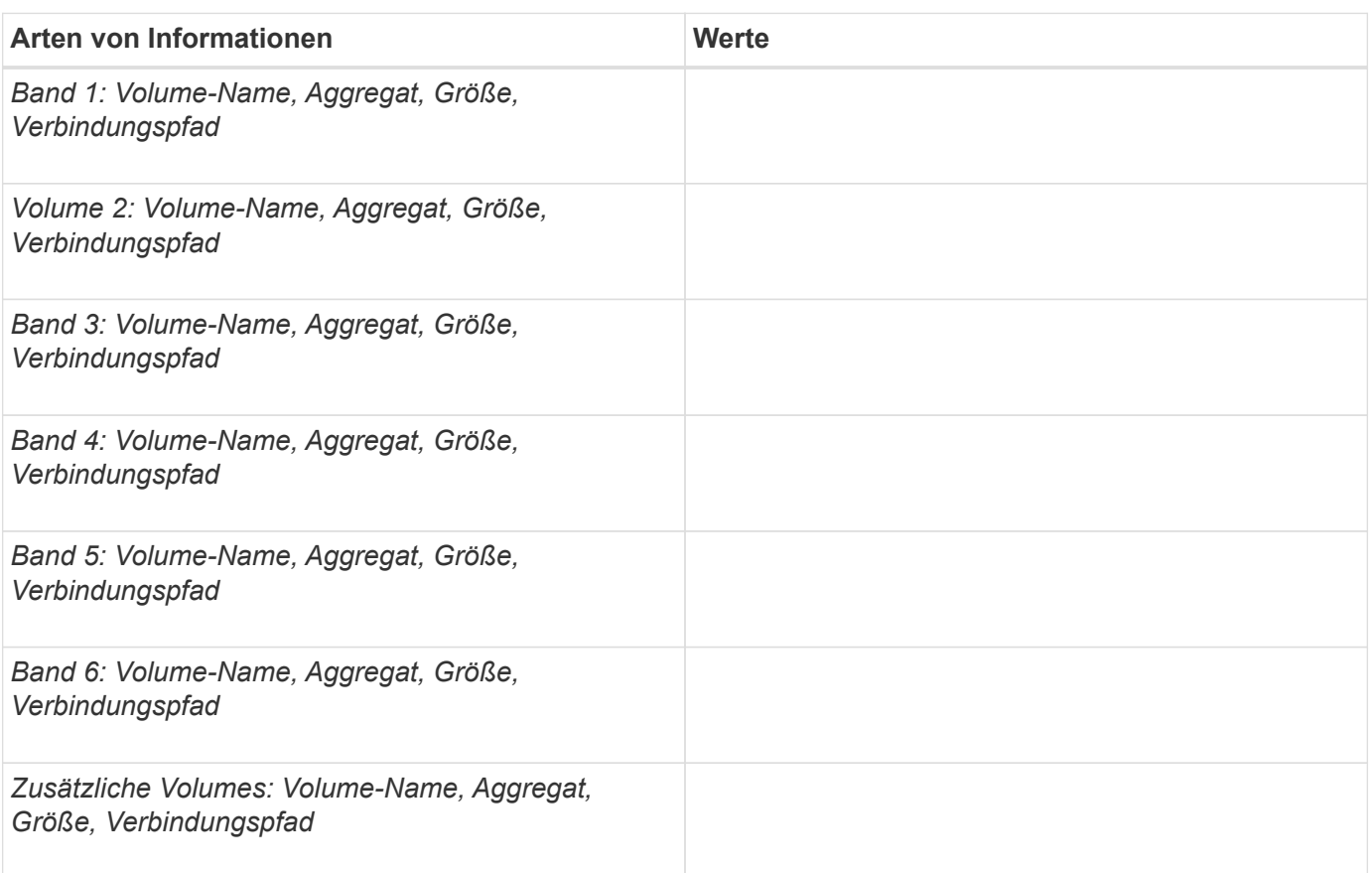

### <span id="page-3-0"></span>**Füllen Sie das Konfigurationsarbeitsblatt für die SMB-Freigabe aus**

Verwenden Sie dieses Arbeitsblatt, um die Werte aufzuzeichnen, die Sie beim Erstellen kontinuierlich verfügbarer SMB-Freigaben für SQL Server und Hyper-V über SMB-Konfigurationen benötigen.

#### **Informationen zu SMB-Freigaben und Konfigurationseinstellungen**

Für jede Freigabe müssen Sie die folgenden Informationen angeben:

• Name der Storage Virtual Machine (SVM

Der SVM-Name ist für alle Freigaben gleich

- Freigabename
- Pfad
- Eigenschaften freigeben

Sie müssen die folgenden beiden Freigabegenschaften konfigurieren:

- oplocks
- continuously-available

Die folgenden Freigabeigenschaften dürfen nicht festgelegt werden:

- homedirectory attributecache
- branchcache
- access-based-enumeration
	- Symlinks müssen deaktiviert sein (der Wert für das -symlink-properties Der Parameter muss null ["]) sein.

#### **Informationen zu Freigabungspfaden**

Wenn Sie Hyper-V-Dateien mithilfe von Remote VSS sichern, ist es wichtig, die Wahl der Freigabungspfade zu wählen, die bei der Herstellung von SMB-Verbindungen von den Hyper-V Servern zu den Speicherorten verwendet werden, an denen die Dateien der Virtual Machine gespeichert sind. Auch wenn Freigaben an jedem Punkt im Namespace erstellt werden können, sollten Pfade für Shares, die von den Hyper-V Servern genutzt werden, keine miteinander verbunden Volumes enthalten. Vorgänge von Schattenkopien können nicht auf Freigabepfaden ausgeführt werden, die Verbindungspunkte enthalten.

SQL Server kann beim Erstellen der Datenbank-Verzeichnisstruktur keine Kreuzungen durchführen. Sie sollten keine Freigabepfade für SQL Server erstellen, die Verbindungspunkte enthalten.

Wenn Sie beispielsweise im angezeigten Namespace virtuelle Maschinendateien oder Datenbankdateien auf Volumes "vol1", "vol2", "vol3" und "vol4" speichern möchten, sollten Sie Freigaben für die Applikationsserver auf den folgenden Pfaden erstellen: /data1/vol1, /data1/vol2, /data2/vol3, und /data2/vol4.

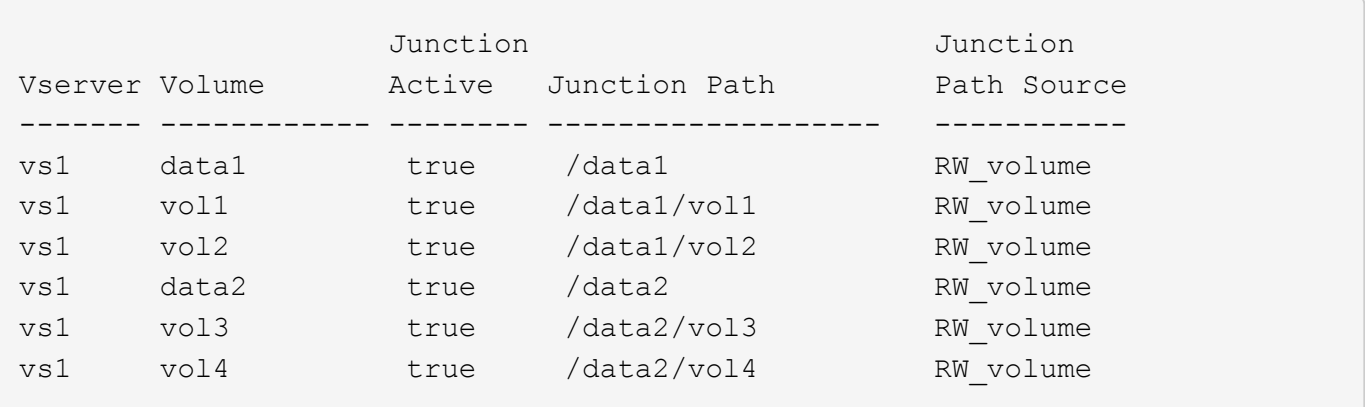

 $\bigodot$ 

Sie können auf dem jedoch auch Freigaben erstellen /data1 Und /data2 Pfade für das administrative Management dürfen Sie nicht die Applikationsserver so konfigurieren, dass die Freigaben zum Speichern von Daten verwendet werden.

#### **Planungsarbeitsblatt**

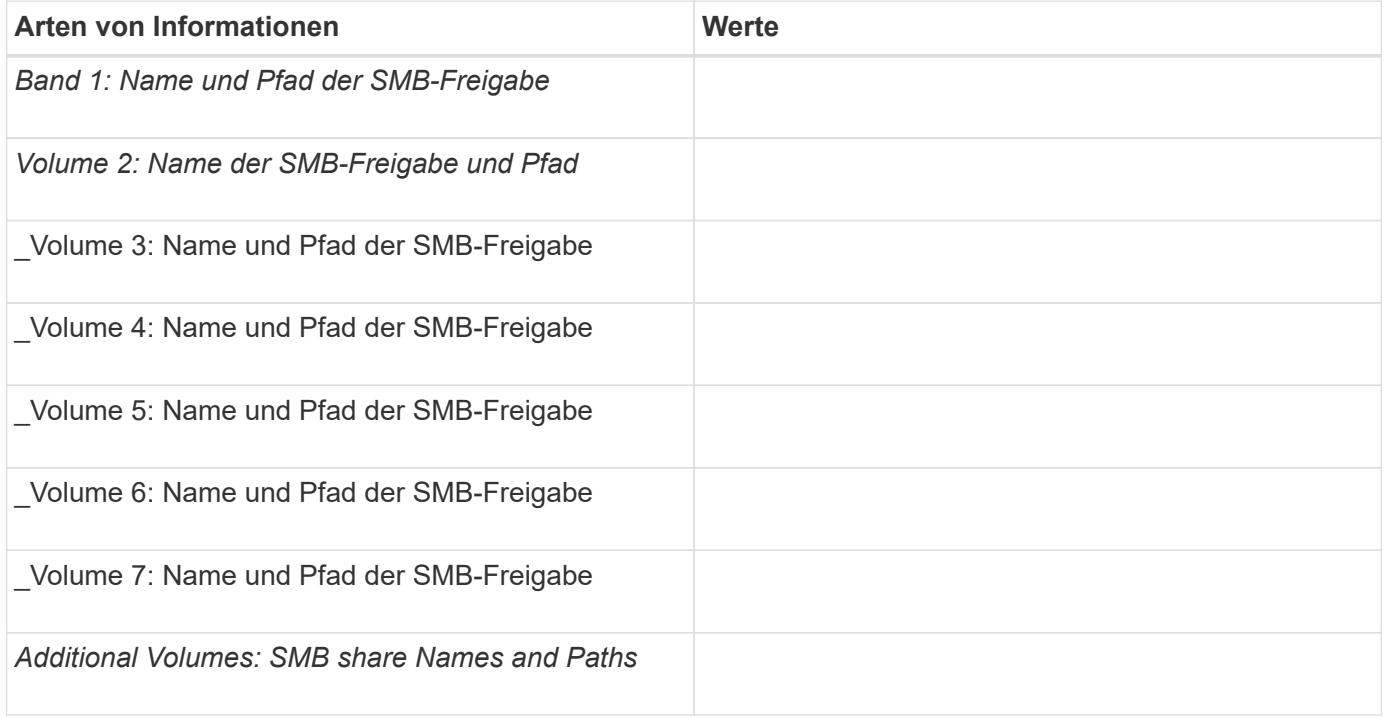

#### **Copyright-Informationen**

Copyright © 2024 NetApp. Alle Rechte vorbehalten. Gedruckt in den USA. Dieses urheberrechtlich geschützte Dokument darf ohne die vorherige schriftliche Genehmigung des Urheberrechtsinhabers in keiner Form und durch keine Mittel – weder grafische noch elektronische oder mechanische, einschließlich Fotokopieren, Aufnehmen oder Speichern in einem elektronischen Abrufsystem – auch nicht in Teilen, vervielfältigt werden.

Software, die von urheberrechtlich geschütztem NetApp Material abgeleitet wird, unterliegt der folgenden Lizenz und dem folgenden Haftungsausschluss:

DIE VORLIEGENDE SOFTWARE WIRD IN DER VORLIEGENDEN FORM VON NETAPP ZUR VERFÜGUNG GESTELLT, D. H. OHNE JEGLICHE EXPLIZITE ODER IMPLIZITE GEWÄHRLEISTUNG, EINSCHLIESSLICH, JEDOCH NICHT BESCHRÄNKT AUF DIE STILLSCHWEIGENDE GEWÄHRLEISTUNG DER MARKTGÄNGIGKEIT UND EIGNUNG FÜR EINEN BESTIMMTEN ZWECK, DIE HIERMIT AUSGESCHLOSSEN WERDEN. NETAPP ÜBERNIMMT KEINERLEI HAFTUNG FÜR DIREKTE, INDIREKTE, ZUFÄLLIGE, BESONDERE, BEISPIELHAFTE SCHÄDEN ODER FOLGESCHÄDEN (EINSCHLIESSLICH, JEDOCH NICHT BESCHRÄNKT AUF DIE BESCHAFFUNG VON ERSATZWAREN ODER -DIENSTLEISTUNGEN, NUTZUNGS-, DATEN- ODER GEWINNVERLUSTE ODER UNTERBRECHUNG DES GESCHÄFTSBETRIEBS), UNABHÄNGIG DAVON, WIE SIE VERURSACHT WURDEN UND AUF WELCHER HAFTUNGSTHEORIE SIE BERUHEN, OB AUS VERTRAGLICH FESTGELEGTER HAFTUNG, VERSCHULDENSUNABHÄNGIGER HAFTUNG ODER DELIKTSHAFTUNG (EINSCHLIESSLICH FAHRLÄSSIGKEIT ODER AUF ANDEREM WEGE), DIE IN IRGENDEINER WEISE AUS DER NUTZUNG DIESER SOFTWARE RESULTIEREN, SELBST WENN AUF DIE MÖGLICHKEIT DERARTIGER SCHÄDEN HINGEWIESEN WURDE.

NetApp behält sich das Recht vor, die hierin beschriebenen Produkte jederzeit und ohne Vorankündigung zu ändern. NetApp übernimmt keine Verantwortung oder Haftung, die sich aus der Verwendung der hier beschriebenen Produkte ergibt, es sei denn, NetApp hat dem ausdrücklich in schriftlicher Form zugestimmt. Die Verwendung oder der Erwerb dieses Produkts stellt keine Lizenzierung im Rahmen eines Patentrechts, Markenrechts oder eines anderen Rechts an geistigem Eigentum von NetApp dar.

Das in diesem Dokument beschriebene Produkt kann durch ein oder mehrere US-amerikanische Patente, ausländische Patente oder anhängige Patentanmeldungen geschützt sein.

ERLÄUTERUNG ZU "RESTRICTED RIGHTS": Nutzung, Vervielfältigung oder Offenlegung durch die US-Regierung unterliegt den Einschränkungen gemäß Unterabschnitt (b)(3) der Klausel "Rights in Technical Data – Noncommercial Items" in DFARS 252.227-7013 (Februar 2014) und FAR 52.227-19 (Dezember 2007).

Die hierin enthaltenen Daten beziehen sich auf ein kommerzielles Produkt und/oder einen kommerziellen Service (wie in FAR 2.101 definiert) und sind Eigentum von NetApp, Inc. Alle technischen Daten und die Computersoftware von NetApp, die unter diesem Vertrag bereitgestellt werden, sind gewerblicher Natur und wurden ausschließlich unter Verwendung privater Mittel entwickelt. Die US-Regierung besitzt eine nicht ausschließliche, nicht übertragbare, nicht unterlizenzierbare, weltweite, limitierte unwiderrufliche Lizenz zur Nutzung der Daten nur in Verbindung mit und zur Unterstützung des Vertrags der US-Regierung, unter dem die Daten bereitgestellt wurden. Sofern in den vorliegenden Bedingungen nicht anders angegeben, dürfen die Daten ohne vorherige schriftliche Genehmigung von NetApp, Inc. nicht verwendet, offengelegt, vervielfältigt, geändert, aufgeführt oder angezeigt werden. Die Lizenzrechte der US-Regierung für das US-Verteidigungsministerium sind auf die in DFARS-Klausel 252.227-7015(b) (Februar 2014) genannten Rechte beschränkt.

#### **Markeninformationen**

NETAPP, das NETAPP Logo und die unter [http://www.netapp.com/TM](http://www.netapp.com/TM\) aufgeführten Marken sind Marken von NetApp, Inc. Andere Firmen und Produktnamen können Marken der jeweiligen Eigentümer sein.